## **Download free Adobe Photoshop 2022 Activation Code With Keygen 2022**

Cracking Adobe Photoshop is not as straightforward as installing it. It requires a few steps to bypass the security measures that are in place. First, you must obtain a cracked version of the software from a trusted source. Once you have downloaded the cracked version, you must disable all security measures, such as antivirus and firewall protection. After this, you must open the crack file and follow the instructions on how to patch the software. Once the patching process is complete, the software is cracked and ready to use.

## [Adobe Photoshop 2022](http://godsearchs.com/autostar/infrastructure.QWRvYmUgUGhvdG9zaG9wIDIwMjIQWR?mentioning=/ZG93bmxvYWR8RHQ1TlhwblpueDhNVFkzTWpVNU1qVTNOSHg4TWpVNU1IeDhLRTBwSUZkdmNtUndjbVZ6Y3lCYldFMU1VbEJESUZZeUlGQkVSbDA&provencal=ethnographic)

I've had numerous requests to share my process for photography, and for the last year, I've been trying to shoe-horn my commentary into a review format. My wish to share this process took a straw shot when I saw a new tool that actually resembles a screen capture, but supports native Photoshop layers. New firmware for Adobe Photoshop, including the ability to add cutting-edge features and significant performance enhancements, is expected to roll out later this year—in addition to the new wave of features planned for the release of Photoshop Elements 13, its own app suite. Photoshop has long been the de facto standard for retouching photos. The new version brings several improvements that should make this process easier and faster. New filters include "bump" and "colorize." New Healing Brush feature lets you clean up burned-out and warped areas of a photo. If you've been playing around with the features in Photoshop, the most frustrating aspect of a CS update is the fact that they're only available in the Creative Suite. But in addition to the obvious subscription cost, the new upgrade to Photoshop CS6 gives you many more useful features at a price that will be affordable to many hobbyists. It was a long wait, but Adobe finally delivered promised improvements in its newest version of Photoshop. The highlight items are: the addition of Intelligence Content and Retouch tools; a new Healing Brush; the Embellishment brush; and new Strokes and Paint tools.

## **Adobe Photoshop 2022With Keygen 64 Bits {{ finaL version }} 2023**

The NASA Weather Photographs NASA introduces the NASA image collection, a gallery of striking, educational images of the Earth.

Images range from a wide range of categories, from space missions and natural landscapes to the state mascots of various states. To understand how to simulate this sort of effect in Photoshop, you should work with a transparent layer over the original image (clean up any accidental exposure changes first). Then add black background and blur the layer a little bit (or a lot if you like the effect). However, because the edge of the snowy mountain is really bright, you can also play with the Levels tool (choose Lighten or Darken), and you can also experiment with levels-based saturation adjustments. **What Is GIMP**

GIMP is free and open-source software (FOSS), a free and open-source (e.g. GNU GPL) raster graphics editor used for photo retouching, image composition, and illustration. GIMP played an important part in preparing the ACG image group for their trip to the 24th International Music Festival at St. Petersburg, Russia in 2017.

More information about GIMP can be found here. This image was created using the Layer Mask (the black dot tool) feature of Photoshop. Although Photoshop does not offer the same feature that the Gimp does by default, Photoshop has a number of layer mask features that enable you to work very effectively with Photoshop layers. To create the following image (shown below) add a new, transparent layer and copy the image, using the Copy function. Next, select the copied image (instead of the original), and change the blend mode of the copied image to Linear Dodge. e3d0a04c9c

## **Download free Adobe Photoshop 2022Activation Registration Code For Mac and Windows X64 {{ lifetime releaSe }} 2023**

Photoshop is one of the most widely used font editing tool on the desktop, and now it can be done at once from the selection tool. With increased font letter control capability, it is now possible to alter font sizes and styles on the fly for extremely accurate word processing. As a critical edit, Photoshop is a central design tool for most graphic designers and illustrators. With the latest update, Photoshop CC 2019, you can now edit video in a number of ways. The new video editor allows you to to add text, trim, and combine clips in post-production while automatically detecting and following a face in your footage. You can also embed 3D models, add filters, and then render out a 3D model. Photoshop 2018 improved the overall photo editing experience. A new tool, Layer Content Aware Fill, takes into consideration the content of the image and the rest of the image to fill the foreground and background. This layer editing lets you work on individuals in an image. Photoshop has been the most used program in editing digital photos. The latest version of Photoshop CC 2019 with 9.5 contains new features such as smart tools that automatically recognize the correct tool for the task being done. This means that users will have to spend less time looking for the tools. The edit is finished faster due to the fact that it saves time in choosing the function by analyzing the photo. Meantime, by creating the photos with help of our tool, not only will we help you save time but also you will have clean and smooth-looking photos with the perfect design. You just need to click the "Save" button that appears and you'll be done! Now you can also get the most from the Photos.com cloud in a few easy steps. Use the new Photo Downloader tool that makes it easy and quick to save all the pictures from your computer, phone or tablet to the cloud. You can download photos, choose the best photos to share online, and even upload photos to come to life on your website.

download photoshop untuk pc windows 7 download photoshop video editor for pc download photoshop zip file for pc download photoshop on pc for free download photoshop old version for pc download photoshop on pc download photoshop new version for pc download photoshop adobe for pc download photoshop app for pc windows 10 download photoshop apk for pc

The updated version of Photoshop Photomerge adds new control aids to the automated merging process. Chrome provides a user-friendly way to select different photos for merging and to control the merging result, making it simple to create great low-effort content. This update to the Photomerge feature is highlighted as a powerful add on to the photo editing market. One of the key features of this the latest version of the Photomerge option is the refined Sharpening function. However, sharpness is not the only major change introduced in Photoshop 2015. Selecting the photo you want in the preview is one of the important features. The new version of Photoshop Photomerge tool has added better options while adding a trial version of Photoshop to your account. The biggest drawback of Photoshop is the sheer scale at which the demands of editing are enormous, meaning you will need to invest in a large and powerful desktop computer. Fortunately, Photoshop comes with extensive installation tools and you can download the first free trial version of Photoshop here. Image Resizing – Photo editing software is the best way of changing the size of an image without compromising its quality. In most cases, the only time designers use image resizer is when they're cutting elements from a bigger image, i.e., if you want a coffee cup from an image of a desk, you can use the resizer. The Photoshop image resizer will not only change the size of your image, but you

can also apply effects to it and change its color. The small resizer tool has 2 quick options — Vertical and horizontal scaling; whereas, the big tool allows you to resize images from 100px wide to 2000px. Easy to use and efficient, the resizer tool is best for creating quick snapshots and other smaller sizes and you can use the little resizer tool to merge images, create book covers or shrink an image for websites or e-books.

Adobe Photoshop CC - Version 2017.0.0M1 incorporates the following features:

- Adds text and graphic effects to photos
- Shows the settings and pixel dimensions in the histogram
- Adds new features to create 3D artwork
- Creates a spherical panoramic image
- Includes advanced adjustment capabilities
- Adds a range of new brush and adjustment tools
- Adds vector art tools such as a path tool
- Improved user interface with a streamlined user experience
- Creates a new layer workflow
- Sets undo, redo, and auto-fix on a layer
- Adds a single-click approach to working with layers
- Creates new template projects
- Compatible with Adobe Creative Cloud for access to other Adobe applications such as Adobe Creative Suite software
- Incorporates GPU-accelerated features

The application is packed with advanced features such as presets, adjustments, tools, and layers. The features include:

- Photoshop Adjustment Panel
- Photoshop Lesson Plan and Photoshop Classroom
- 3D Layers Works with both raster and vector images
- Support for the latest web standards
- Themes can be added to the PSD files
- Any changes you make to the PSD file are saved to an external Photoshop document
- Install Photoshop on a Mac by following this feature list
- Allows you to create art using simple or complex tools
- Added new 3D features to bridge the gap between Lightroom and Photoshop
- Creates optimal content for web or mobile content
- Works with new Adobe Premier Pro CC 2017 tools
- Includes image analysis, color accuracy, and the Auto Smart Fix option
- Independent Photoshop support for the latest hardware and software
- Creates highly detailed graphics in Illustrator or Photoshop

<https://soundcloud.com/guemeenhighmi1988/hanvon-drawing-tablet-drivers-download> <https://soundcloud.com/sergey5qm3blinov/jumper-2008-dual-audio-hindi-download-piratbay> [https://soundcloud.com/aubinejibanj/tecno-cx-air-flash-file-mt6737m-dead-hang-logo-fix-customer-car](https://soundcloud.com/aubinejibanj/tecno-cx-air-flash-file-mt6737m-dead-hang-logo-fix-customer-care-file) [e-file](https://soundcloud.com/aubinejibanj/tecno-cx-air-flash-file-mt6737m-dead-hang-logo-fix-customer-care-file)

<https://soundcloud.com/plenziogeoro1976/visual-lighting-software-crack> <https://soundcloud.com/brocexlabe1971/download-game-buka-baju-wanita>

[https://soundcloud.com/davatztorunu8/business-tour-board-game-with-online-multiplayer-download-p](https://soundcloud.com/davatztorunu8/business-tour-board-game-with-online-multiplayer-download-pc-games-88)

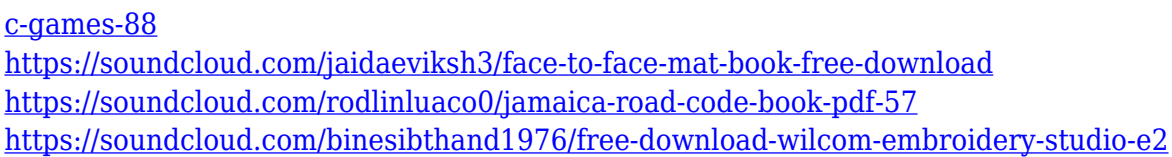

News; Adobe Photoshop Features; A talent of design and photography from the best designers. You can create these designs with Photoshop. If you want to make your design look simple, type the words under a picture in Photoshop. You can also select just the letter or part of a letter to add it to the picture. Using this technique will allow you to make more creative designs. The website has a lot of tips from designers. Browse the gallery and find some ideas to use in your work. Adobe Photoshop has some great features that can be used for professional photo editing. It has some of the most powerful tools that allow you to edit your photos in a number of different ways. But using these tools, you must understand how to use them in the best way. It's a bit tricky to use this software, but the more you experiment with it, the easier it gets. The main feature of the Photoshop family is its ability to edit photos in a variety of ways, and one of the most captivating elements of the Photoshop family is the creation of special effects and filters. Using the tools and features in Photoshop, you can manipulate the visual qualities of a photo. You'll be able to access all of your purchased and free stock photography downloads from Adobe Stock in Lightroom and Photoshop. With this release, you'll be able to browse via Adobe Stock . More information about Adobe Stock can be found here: Lightroom and Photoshop: using Adobe Stock . If you have a basic understanding of Adobe Photoshop, learning the new features isn't a problem. However, to expand your knowledge, it is good to know what a particular tool is capable of. For example, in a recent update, Adobe has combined the different filters and effects into streamlined components called smart filters. Once you understand the concept of smart filters, you can use them for new effects instead of having to find the different effects you require. To access these new components, head to Filters > Effects > Filters tab and click on Smart Filters.

[https://www.publicun.com/wp-content/uploads/2023/01/How-To-Download-And-Install-Adobe-Photos](https://www.publicun.com/wp-content/uploads/2023/01/How-To-Download-And-Install-Adobe-Photoshop-Cc-2021-EXCLUSIVE.pdf) [hop-Cc-2021-EXCLUSIVE.pdf](https://www.publicun.com/wp-content/uploads/2023/01/How-To-Download-And-Install-Adobe-Photoshop-Cc-2021-EXCLUSIVE.pdf) <https://escapegame-66.fr/wp-content/uploads/laqdela.pdf> <https://www.zmiksowane.com/wp-content/uploads/2023/01/zakhall.pdf> <https://vizforyou.com/wp-content/uploads/2023/01/natvera.pdf> <https://lexcliq.com/wp-content/uploads/2023/01/krisprym.pdf> <https://generalskills.org/%fr%> <https://packersmoverslead.com/wp-content/uploads/2023/01/haminec.pdf> [https://www.holidaysincornwall.com/wp-content/uploads/2023/01/Adobe-Photoshop-2021-Version-22](https://www.holidaysincornwall.com/wp-content/uploads/2023/01/Adobe-Photoshop-2021-Version-2211-Activation-Key-For-Windows-lifetimE-patch-2022.pdf) [11-Activation-Key-For-Windows-lifetimE-patch-2022.pdf](https://www.holidaysincornwall.com/wp-content/uploads/2023/01/Adobe-Photoshop-2021-Version-2211-Activation-Key-For-Windows-lifetimE-patch-2022.pdf) <http://purosautosindianapolis.com/?p=32314> [https://ntxrealtorresource.net/wp-content/uploads/2023/01/Photoshop\\_App\\_Download\\_Laptop\\_Extra\\_](https://ntxrealtorresource.net/wp-content/uploads/2023/01/Photoshop_App_Download_Laptop_Extra_Quality.pdf) [Quality.pdf](https://ntxrealtorresource.net/wp-content/uploads/2023/01/Photoshop_App_Download_Laptop_Extra_Quality.pdf) <https://www.ilistbusiness.com/wp-content/uploads/2023/01/forlor.pdf> [http://fnaf-games.com/wp-content/uploads/2023/01/Adobe-Photoshop-CC-Download-free-Licence-Key](http://fnaf-games.com/wp-content/uploads/2023/01/Adobe-Photoshop-CC-Download-free-Licence-Key-MacWin-3264bit-last-releAse-2022.pdf) [-MacWin-3264bit-last-releAse-2022.pdf](http://fnaf-games.com/wp-content/uploads/2023/01/Adobe-Photoshop-CC-Download-free-Licence-Key-MacWin-3264bit-last-releAse-2022.pdf) [https://opinapy.com/wp-content/uploads/2023/01/Photoshop\\_Cc\\_2021\\_Download\\_For\\_Android\\_EXCL](https://opinapy.com/wp-content/uploads/2023/01/Photoshop_Cc_2021_Download_For_Android_EXCLUSIVE.pdf) [USIVE.pdf](https://opinapy.com/wp-content/uploads/2023/01/Photoshop_Cc_2021_Download_For_Android_EXCLUSIVE.pdf) <https://sandyssayings.com/wp-content/uploads/2023/01/trebam.pdf> [https://cannabisrepository.com/wp-content/uploads/2023/01/Download-free-Adobe-Photoshop-CC-20](https://cannabisrepository.com/wp-content/uploads/2023/01/Download-free-Adobe-Photoshop-CC-2018-Version-19-Serial-Key-Crack-X64-lAtest-release-202.pdf) [18-Version-19-Serial-Key-Crack-X64-lAtest-release-202.pdf](https://cannabisrepository.com/wp-content/uploads/2023/01/Download-free-Adobe-Photoshop-CC-2018-Version-19-Serial-Key-Crack-X64-lAtest-release-202.pdf)

[https://ejobsalert.in/wp-content/uploads/2023/01/Download-Photoshop-For-Windows-11-Free-WORK.](https://ejobsalert.in/wp-content/uploads/2023/01/Download-Photoshop-For-Windows-11-Free-WORK.pdf) [pdf](https://ejobsalert.in/wp-content/uploads/2023/01/Download-Photoshop-For-Windows-11-Free-WORK.pdf)

<http://escortguate.com/download-photoshop-app-for-android-portable/>

<https://sarabhumi.com/photoshop-software-2017-free-download-hot/>

<https://jgbrospaint.com/2023/01/02/download-style-photoshop-free-full/>

[https://godayjob.com/2023/01/02/photoshop-2021-version-22-5-1-download-free-serial-number-full-to](https://godayjob.com/2023/01/02/photoshop-2021-version-22-5-1-download-free-serial-number-full-torrent-lifetime-activation-code-2023/) [rrent-lifetime-activation-code-2023/](https://godayjob.com/2023/01/02/photoshop-2021-version-22-5-1-download-free-serial-number-full-torrent-lifetime-activation-code-2023/)

[http://tutmagazine.net/wp-content/uploads/2023/01/Adobe-Photoshop-2022-Download-free-License-K](http://tutmagazine.net/wp-content/uploads/2023/01/Adobe-Photoshop-2022-Download-free-License-Key-Windows-1011-x3264-2022.pdf) [ey-Windows-1011-x3264-2022.pdf](http://tutmagazine.net/wp-content/uploads/2023/01/Adobe-Photoshop-2022-Download-free-License-Key-Windows-1011-x3264-2022.pdf)

[https://www.corsisj2000.it/adobe-photoshop-2021-version-22-0-0-download-registration-code-x32-64-](https://www.corsisj2000.it/adobe-photoshop-2021-version-22-0-0-download-registration-code-x32-64-2023/) [2023/](https://www.corsisj2000.it/adobe-photoshop-2021-version-22-0-0-download-registration-code-x32-64-2023/)

[http://gjurmet.com/en/download-free-adobe-photoshop-cc-2015-keygen-full-version-win-mac-64-bits-2](http://gjurmet.com/en/download-free-adobe-photoshop-cc-2015-keygen-full-version-win-mac-64-bits-2022/) [022/](http://gjurmet.com/en/download-free-adobe-photoshop-cc-2015-keygen-full-version-win-mac-64-bits-2022/)

<https://edu-exam.net/wp-content/uploads/2023/01/padchr.pdf>

[https://teenmemorywall.com/photoshop-cc-2015-version-16-with-product-key-serial-key-for-windows](https://teenmemorywall.com/photoshop-cc-2015-version-16-with-product-key-serial-key-for-windows-x32-64-2022/)[x32-64-2022/](https://teenmemorywall.com/photoshop-cc-2015-version-16-with-product-key-serial-key-for-windows-x32-64-2022/)

<http://standoutfitness.com/?p=10334>

<https://ldssystems.com/wp-content/uploads/Download-Photoshop-Free-Cc-LINK.pdf>

[https://www.thedailypic.com/2023/01/02/adobe-photoshop-2020-version-21-download-free-with-key-k](https://www.thedailypic.com/2023/01/02/adobe-photoshop-2020-version-21-download-free-with-key-keygen-for-lifetime-64-bits-2022/) [eygen-for-lifetime-64-bits-2022/](https://www.thedailypic.com/2023/01/02/adobe-photoshop-2020-version-21-download-free-with-key-keygen-for-lifetime-64-bits-2022/)

<http://worldmediatravel.com/?p=2468>

<https://chicmaman.net/adobe-photoshop-youtube-download-top/>

<https://homeoenergy.com/wp-content/uploads/2023/01/frewhi.pdf>

<https://ultimatetimeout.com/adobe-photoshop-2021-version-22-4-1-hack-incl-product-key-x64-2022/>

<https://phodulich.com/wp-content/uploads/2023/01/yileleg.pdf>

<https://www.esquimmo.com/download-color-lookup-photoshop-cc-2017-install/>

[https://www.scoutgambia.org/download-free-photoshop-2022-version-23-1-1-with-activation-code-win](https://www.scoutgambia.org/download-free-photoshop-2022-version-23-1-1-with-activation-code-windows-10-11-x64-2023/) [dows-10-11-x64-2023/](https://www.scoutgambia.org/download-free-photoshop-2022-version-23-1-1-with-activation-code-windows-10-11-x64-2023/)

<https://knoxvilledirtdigest.com/wp-content/uploads/2023/01/vernluc.pdf>

<https://fajas.club/wp-content/uploads/2023/01/annidel.pdf>

[https://bodhirajabs.com/wp-content/uploads/2023/01/Adobe-Photoshop-2021-Serial-Key-Product-Key-](https://bodhirajabs.com/wp-content/uploads/2023/01/Adobe-Photoshop-2021-Serial-Key-Product-Key-Full-64-Bits-2023.pdf)[Full-64-Bits-2023.pdf](https://bodhirajabs.com/wp-content/uploads/2023/01/Adobe-Photoshop-2021-Serial-Key-Product-Key-Full-64-Bits-2023.pdf)

<http://fnaf-games.com/wp-content/uploads/2023/01/sioblas.pdf>

<http://www.giffa.ru/who/photoshop-2015-download-ita-verified/>

"In the past, Photoshop was not always the first choice of choice with consumers," said Brad Rench, senior director of Photoshop at Adobe. "Today, our roadmap is focused on empowering users to create digital content in the most expressive and collaborative way possible, and ensuring that creativity stays on top of story telling." New rendering controls including the ability to control display refresh rate on the Mac Pro desktop for increased editing performance, new AI enhancements for scanned and non-destructive editing, and new GPU-enabled performance improvements; New text features — including single click word wrap (in our upcoming 2020.1 release) and a standalone copy/paste tool for more reliable copy/paste operations when using touch inputs on mobile devices; For those new to Adobe Photoshop, you may question what the difference is between Photoshop CS3 and Photoshop CS5. The biggest addition is the addition of layers and the ability to stack them in Photoshop CS5. With layers, you can stack layers of images and adjust the layers properties (opacity, color, blending, etc.). This allows the creation of complex graphics by creating different "layers" and then layering different "styles" on top of each other. This can be used to create complex effects by combining layers, styles, and effects with the use of masks. Adobe Photoshop is a professional photo editing and retouching tool mainly used to facilitate image editing of still and moving images that are in a digital format. Adobe Photoshop includes many features such

as layers,editing effects, and the ability to perform tasks such as clipping, rotating, and rotating and modifying the size of an image. Adobe Photoshop can also be used to make simple adjustments to images such as changing the brightness, contrast, and color levels. Photoshop is a well-regarded DTP application, and is used both as a standalone program and as a tool in other Adobe DTP programs such as Adobe Illustrator, Adobe InDesign, and Adobe Fireworks.